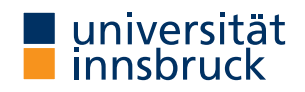

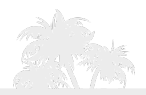

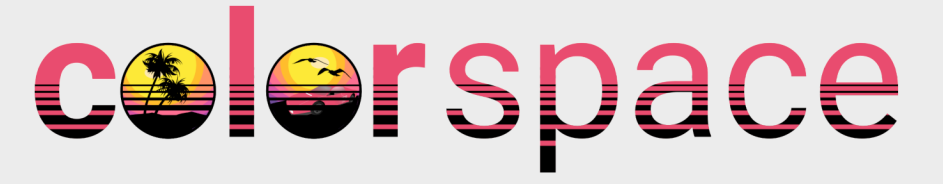

## A Toolbox for Manipulating and Assessing Color Palettes

Achim Zeileis, Jason C. Fisher, Kurt Hornik, Ross Ihaka, Claire D. McWhite, Paul Murrell, Reto Stauffer, Claus O. Wilke

```
http://colorspace.R-Forge.R-project.org/
```
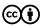

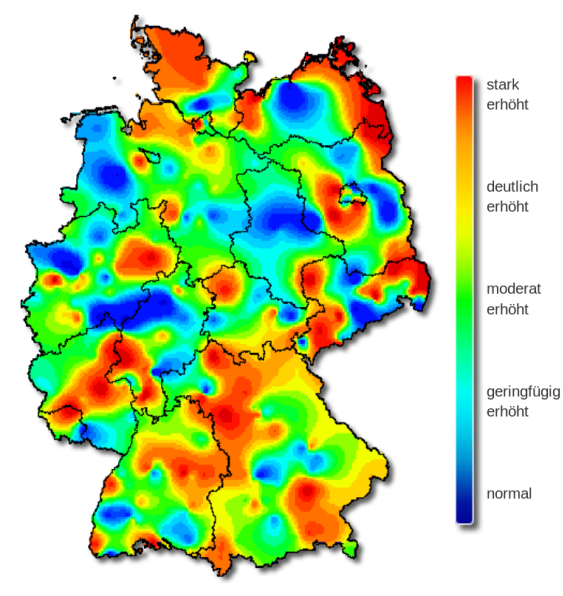

**Map:** Influenza severity in Germany (week 8, 2019).

**Source:** Arbeitsgemeinschaft Influenza, Robert-Koch-Institut.

**Reported in:** SPIEGEL Online, Tagesschau, . . .

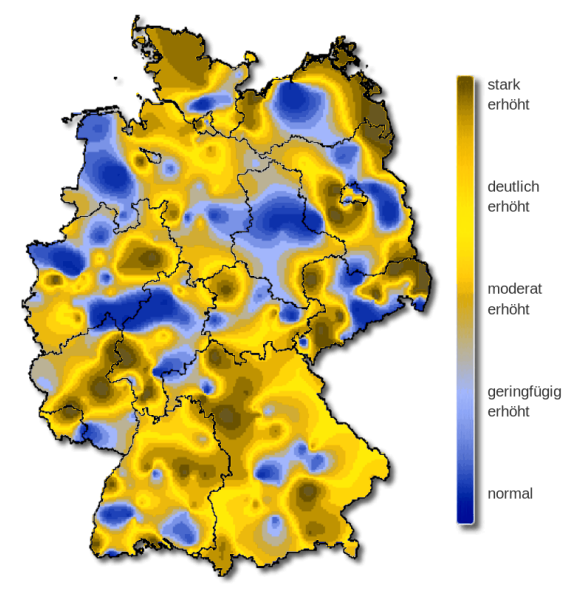

**Map:** Influenza severity in Germany (week 8, 2019).

**Source:** Arbeitsgemeinschaft Influenza, Robert-Koch-Institut.

**Reported in:** SPIEGEL Online, Tagesschau, . . .

**Problems:** Color vision deficiency.

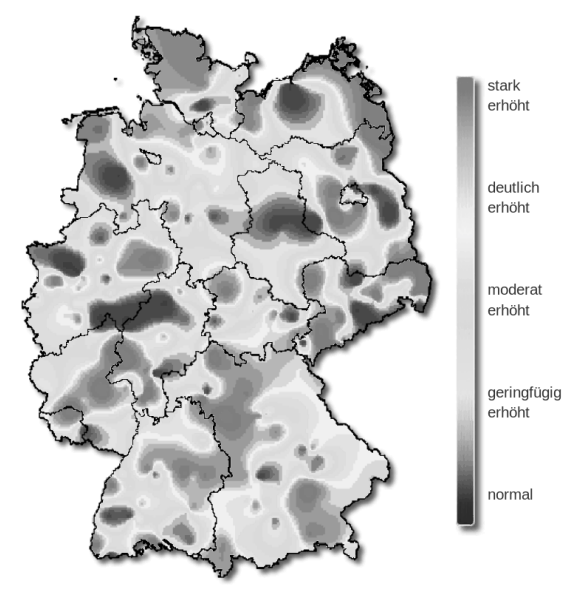

**Map:** Influenza severity in Germany (week 8, 2019).

**Source:** Arbeitsgemeinschaft Influenza, Robert-Koch-Institut.

**Reported in:** SPIEGEL Online, Tagesschau, . . .

**Problems:** Color vision deficiency. Grayscale.

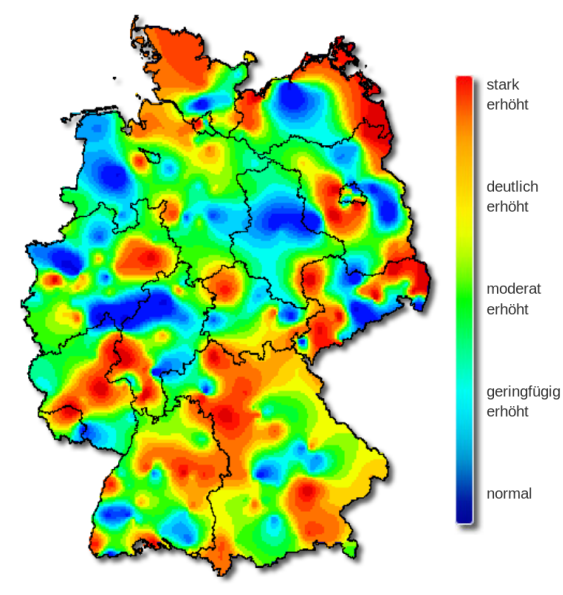

**Map:** Influenza severity in Germany (week 8, 2019).

**Source:** Arbeitsgemeinschaft Influenza, Robert-Koch-Institut.

**Reported in:** SPIEGEL Online, Tagesschau, . . .

**Problems:** Color vision deficiency. Grayscale. Flashy.

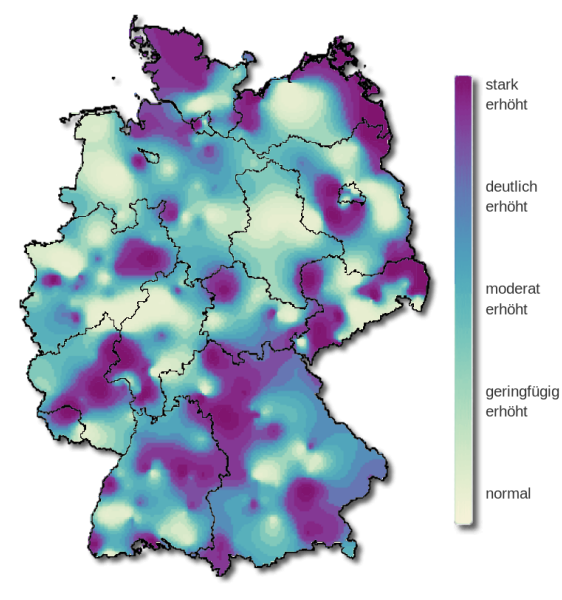

**Map:** Influenza severity in Germany (week 8, 2019).

**Source:** Arbeitsgemeinschaft Influenza, Robert-Koch-Institut.

**Reported in:** SPIEGEL Online, Tagesschau, . . .

**Problems:** Color vision deficiency. Grayscale. Flashy.

**Alternative:** HCL-based sequential palette.

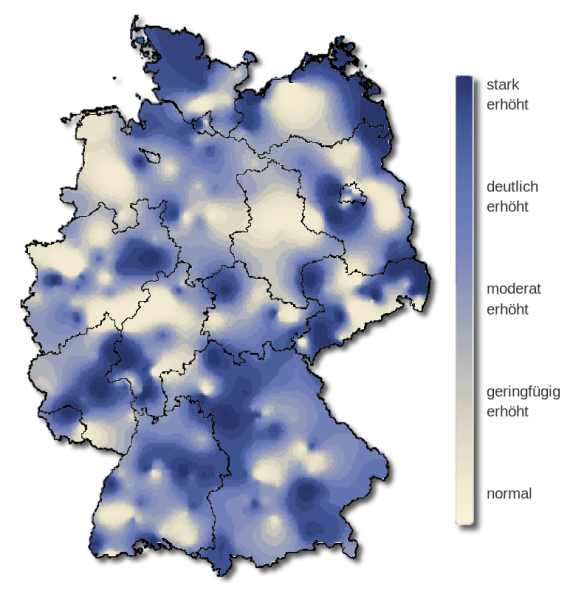

**Map:** Influenza severity in Germany (week 8, 2019).

**Source:** Arbeitsgemeinschaft Influenza, Robert-Koch-Institut.

**Reported in:** SPIEGEL Online, Tagesschau, . . .

**Problems:** Color vision deficiency. Grayscale. Flashy.

**Alternative:** HCL-based sequential palette.

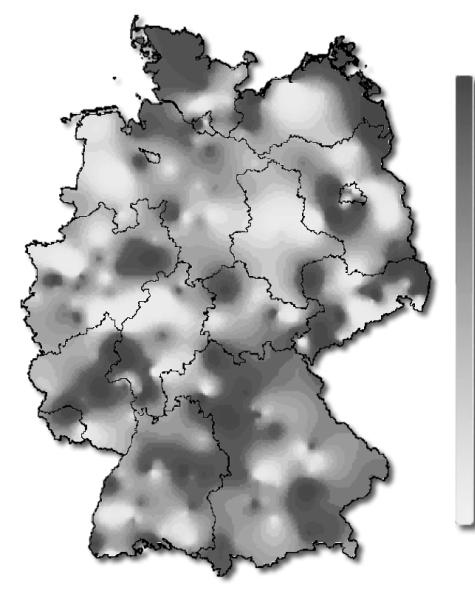

stark erhöht

deutlich erhöht

moderat erhöht

geringfügig erhöht

normal

**Map:** Influenza severity in Germany (week 8, 2019).

**Source:** Arbeitsgemeinschaft Influenza, Robert-Koch-Institut.

**Reported in:** SPIEGEL Online, Tagesschau, . . .

**Problems:** Color vision deficiency. Grayscale. Flashy.

**Alternative:** HCL-based sequential palette.

#### **Need tools for:**

- Construction of palettes with better perceptual properties.
- Assessment of color palettes.
- Manipulation of colors.

#### **Need tools for:**

- Construction of palettes with better perceptual properties.
- Assessment of color palettes.
- Manipulation of colors.

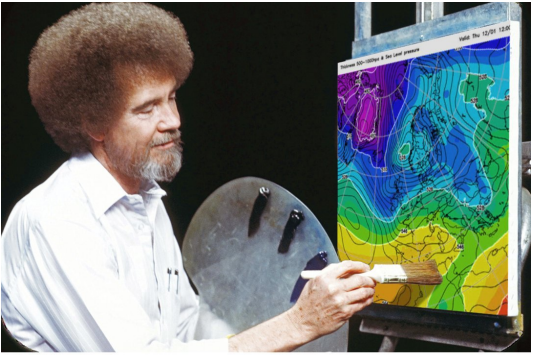

Because Bob Ross would not approve of this!

### Color spaces

**Origin of the package:** Convert colors between various three-dimensional representations of color.

**In particular:** From the perceptually-based HCL (Hue-Chroma-Luminance) to standard Red-Green-Blue (sRGB, and corresponding hex codes) space.

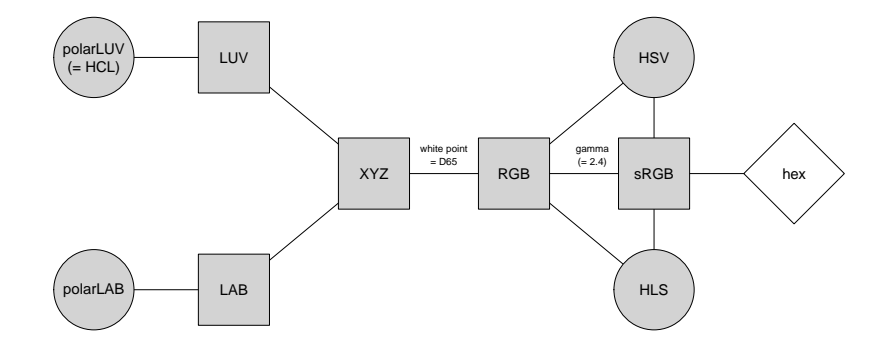

### HCL vs. RGB

**HCL:** Polar coordinates in CIELUV. Captures perceptual dimensions of the human visual system very well.

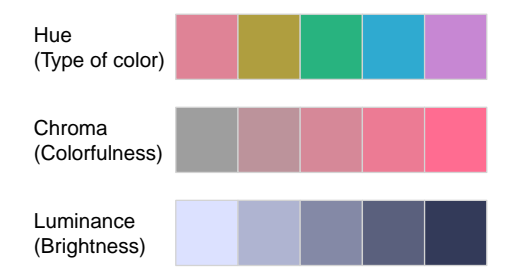

### HCL vs. RGB

**HCL:** Polar coordinates in CIELUV. Captures perceptual dimensions of the human visual system very well.

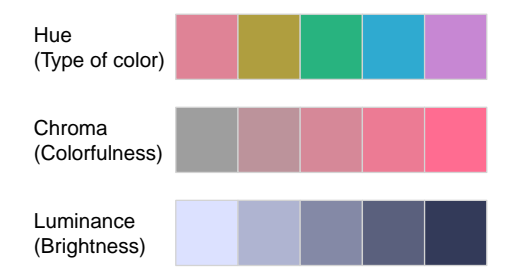

**RGB:** Motivated by how computers/TVs used to generate and still represent color.

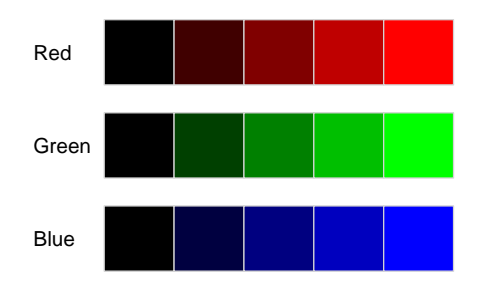

### HCL vs. RGB: The End of the Rainbow

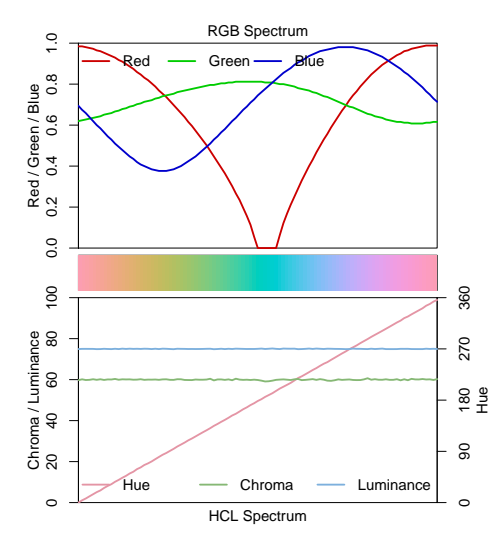

### HCL vs. RGB: The End of the Rainbow

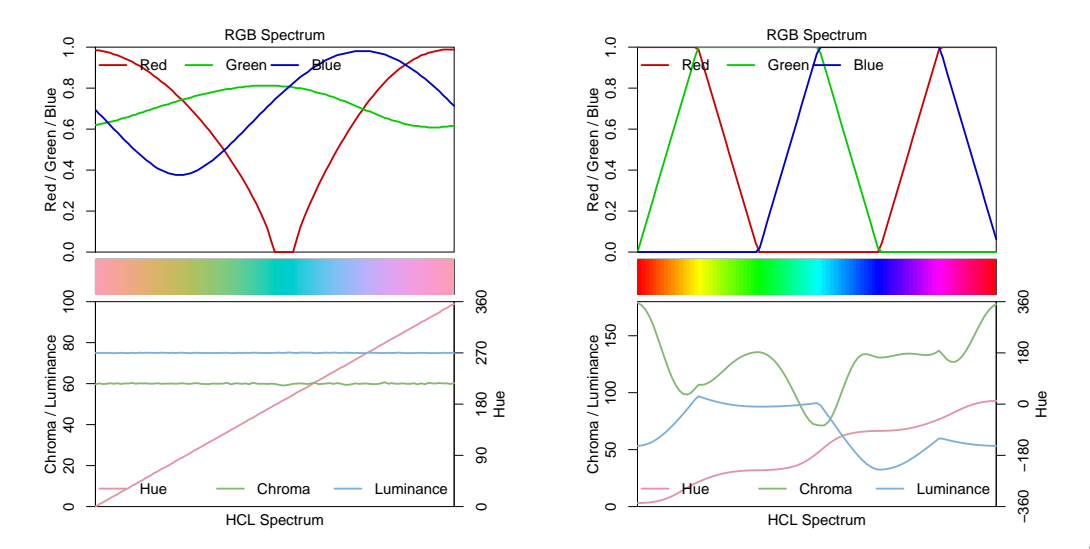

**Qualitative (Set 2)** Color Desaturated **Sequential (Blues 3)** Color Desaturated **Diverging (Green−Brown)** Color Desaturated

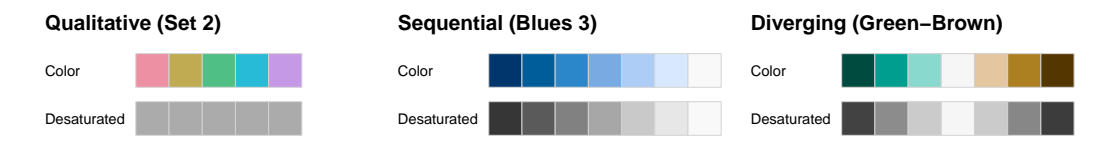

**Qualitative:** For categorical information, i.e., where no particular ordering of categories is available. Function: qualitative\_hcl().

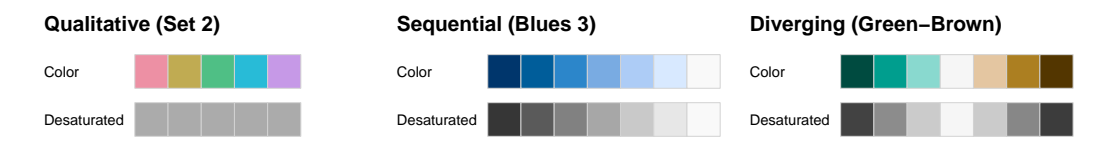

**Qualitative:** For categorical information, i.e., where no particular ordering of categories is available. Function: qualitative\_hcl().

**Sequential:** For ordered/numeric information, i.e., where colors go from high to low (or vice versa). Function: sequential\_hcl().

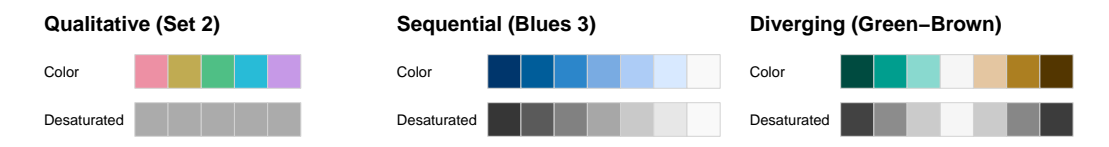

**Qualitative:** For categorical information, i.e., where no particular ordering of categories is available. Function: qualitative\_hcl().

**Sequential:** For ordered/numeric information, i.e., where colors go from high to low (or vice versa). Function: sequential\_hcl().

**Diverging:** For ordered/numeric information around a central neutral value, i.e., where colors diverge from neutral to two extremes. Function: diverging hcl().

**Sequential:** Luminance contrast is crucial (dark to light or vice versa).

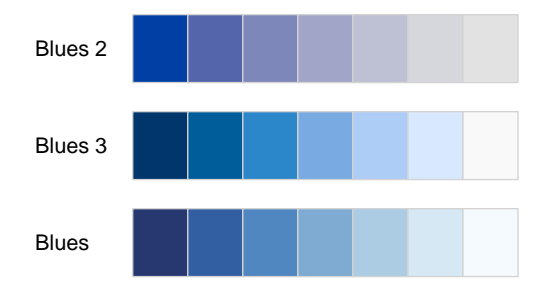

**Blues 2:** Single hue. Decreasing chroma with increasing luminance.

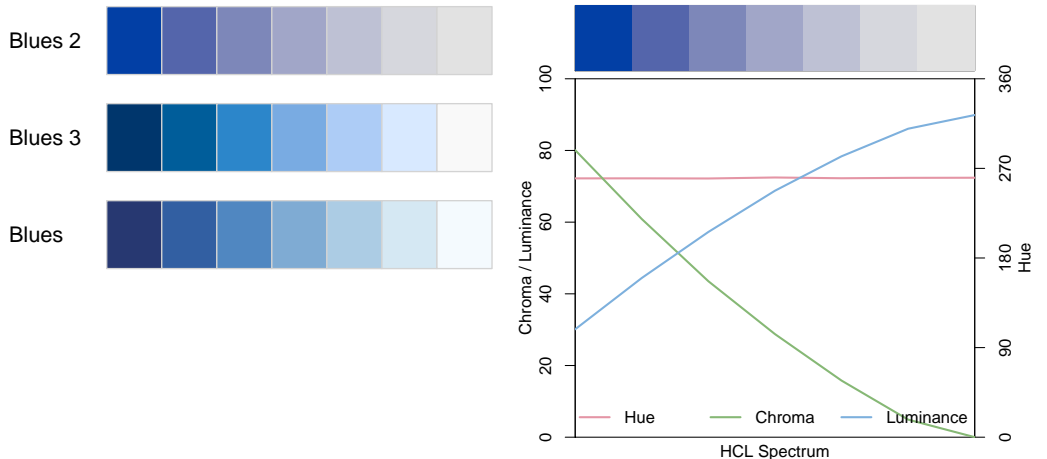

**Blues 3:** Single hue. Triangular chroma to achieve higher luminance contrast.

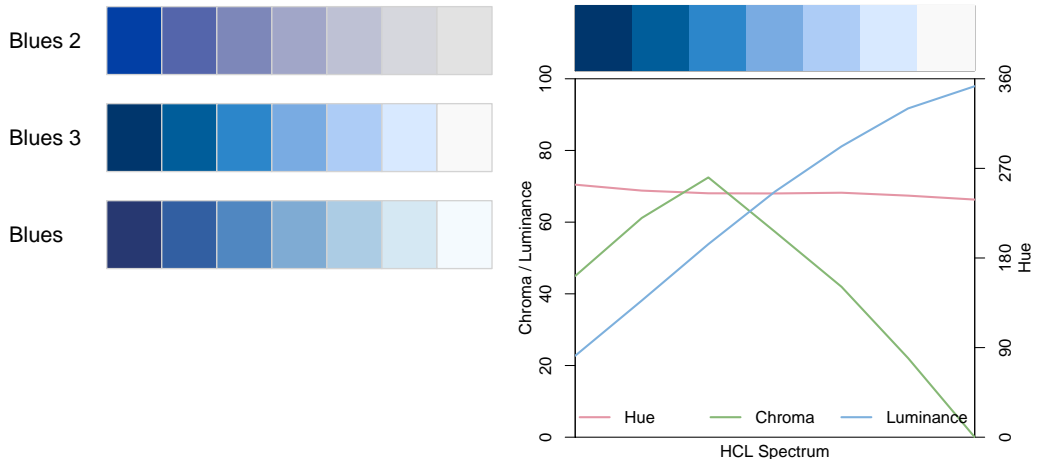

**Blues:** Multi hue. Triangular chroma. High luminance contrast.

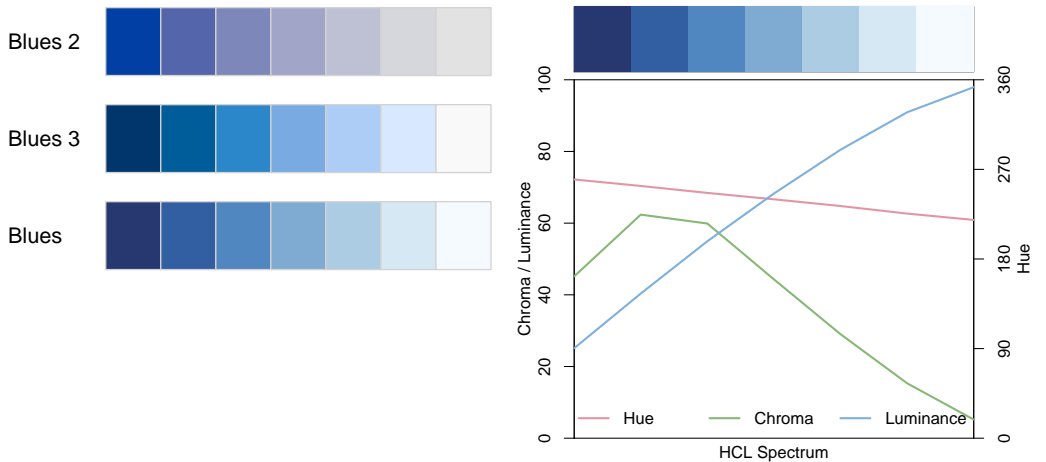

**Diverging:** Combine two sequential palettes with balanced chroma/luminance.

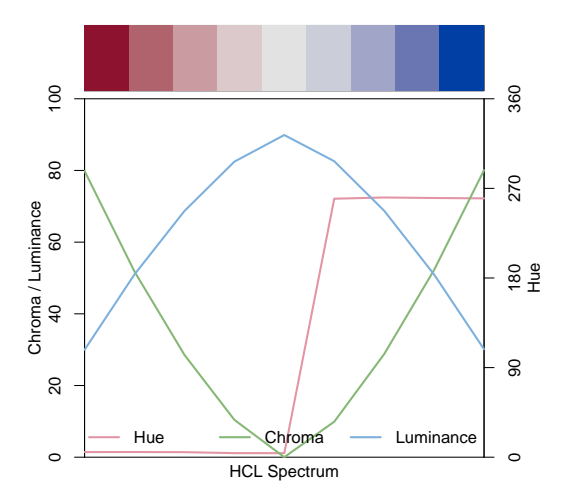

**Diverging:** Combine two sequential palettes with balanced chroma/luminance.

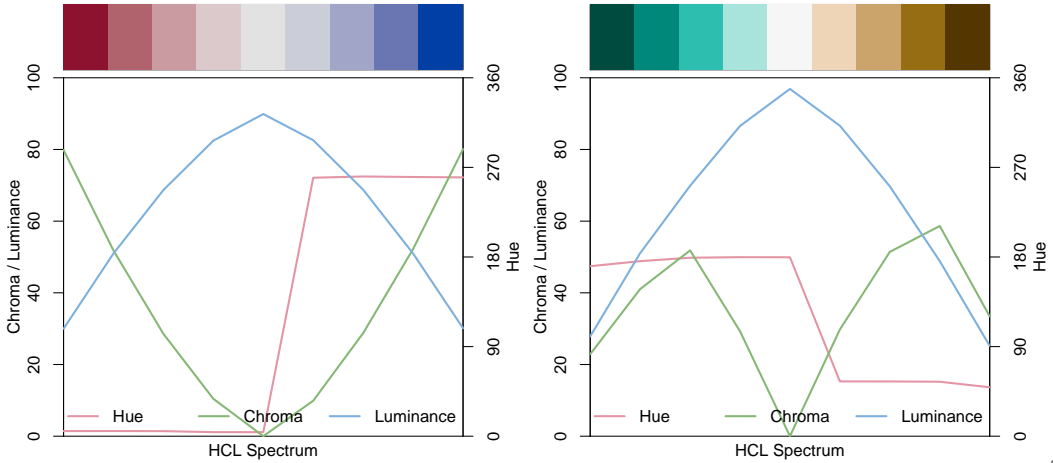

#### R> hcl\_palettes(plot = TRUE)

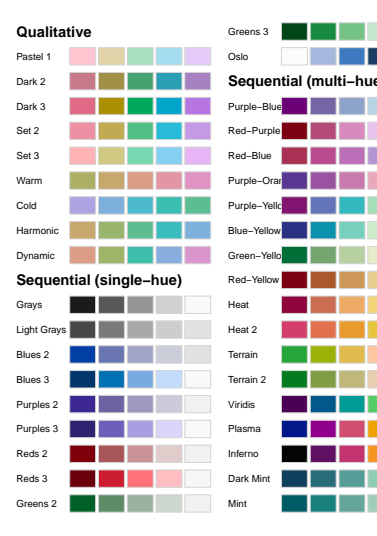

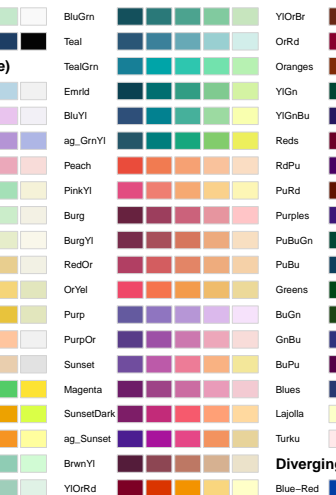

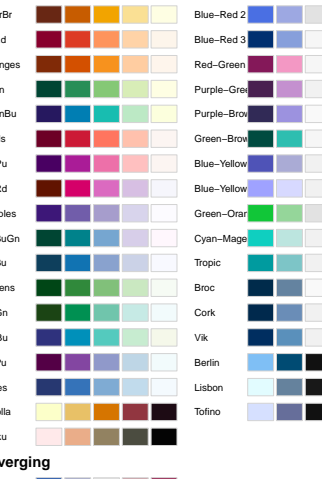

## Statistical graphics

#### **Base:**

- HCL palette functions return hex color vector.
- Typically passed to  $col =$  argument of base plotting functions.

#### **ggplot2:**

- Scales of type scale\_<aesthetic>\_<datatype>\_<colorscale>().
- <aesthetic> is fill or color/colour.
- <datatype> is discrete or continuous.
- <colorscale> is qualitative, sequential, diverging, or divergingx.

### Statistical graphics: Base

 $R > q4$  <- qualitative\_hcl(4, palette = "Dark 3") R>  $plot(log(EustockMarkets), plot-type = "single", col = q4, lwd = 2)$ R> legend("topleft", colnames(EuStockMarkets), col = q4, lwd = 3, bty = "n")

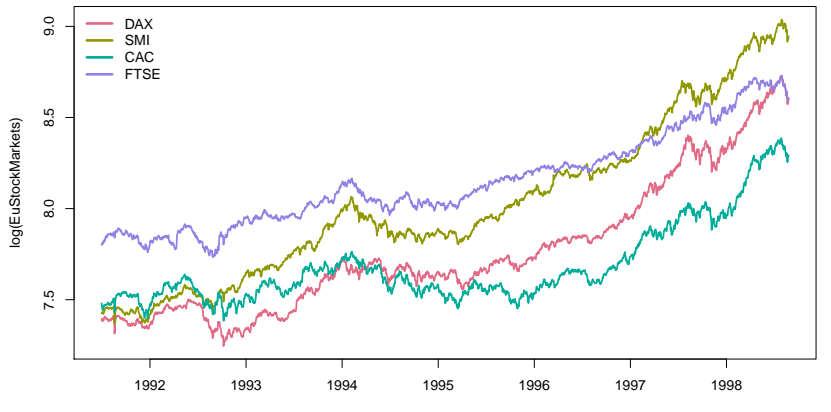

Time

### Statistical graphics: Base

```
R> ttnc <- margin.table(Titanic, c(1, 4))[, 2:1]
R> spineplot(ttnc, col = sequential_hcl(2, palette = "Purples 3"))
```
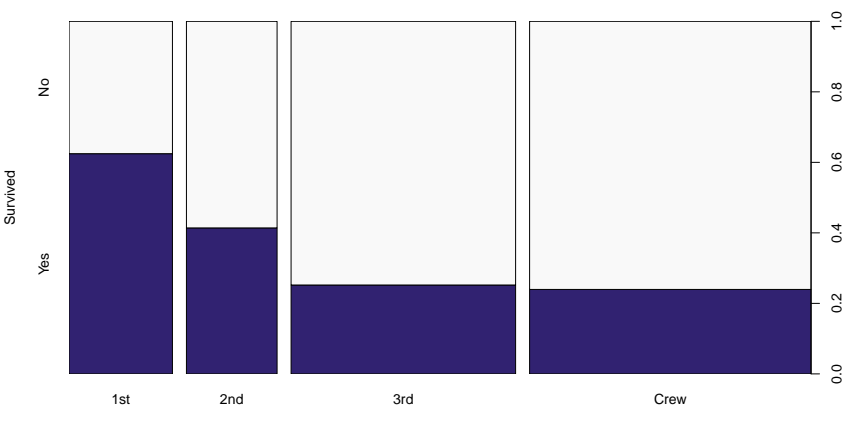

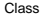

## Statistical graphics: ggplot2

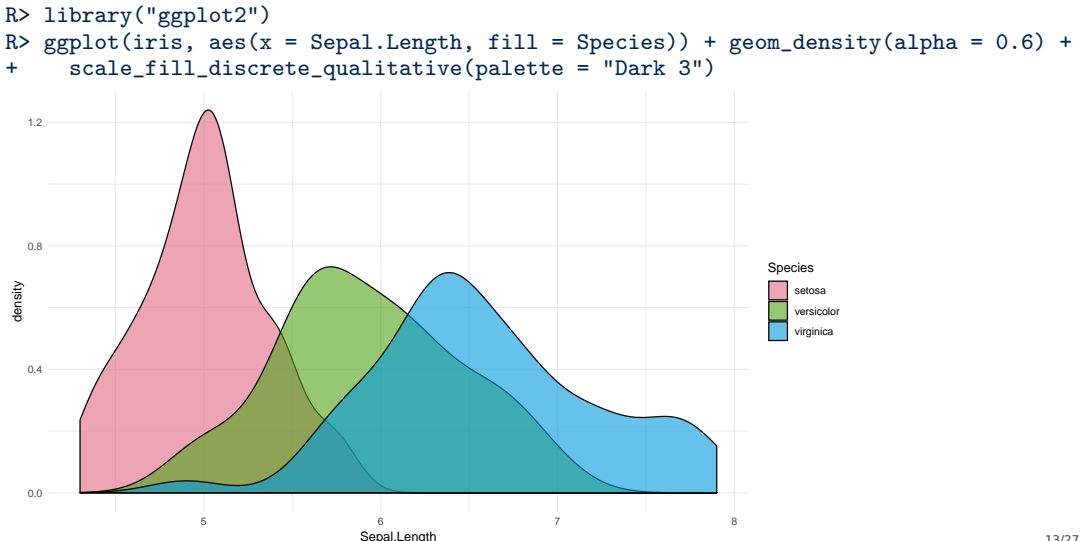

### Statistical graphics: ggplot2

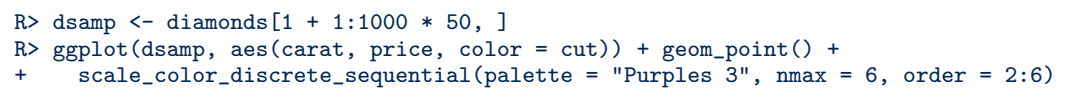

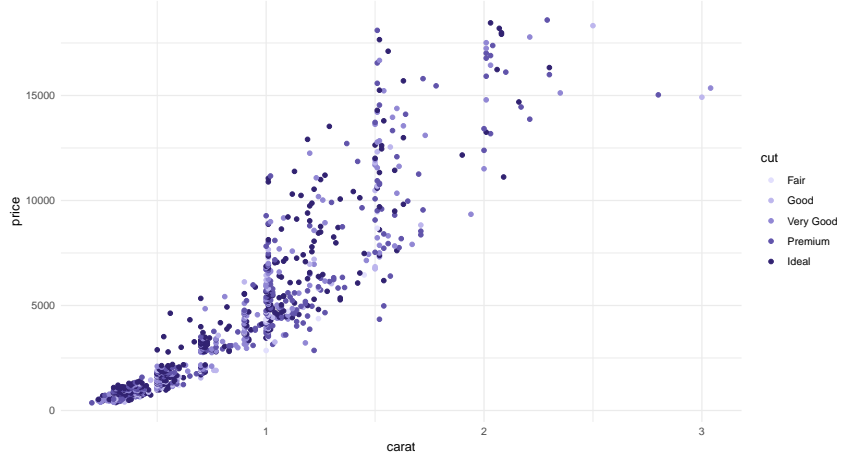

## Visualization and assessment

**Visualizations:** Based on vector of colors.

- swatchplot(): Color swatches.
- specplot(): Spectrum of HCL and/or RGB trajectories.
- hclplot(): Trajectories in 2-dimensional HCL space projections.
- demoplot(): Illustrations of typical (and simplified) statistical graphics.

### Visualization and assessment: hclplot()

```
R> hclplot(qualitative_hcl(7, palette = "Set 2"))
R> hclplot( sequential_hcl(7, palette = "Blues 3"))
R> hclplot( diverging_hcl(7, palette = "Blue-Red"))
```
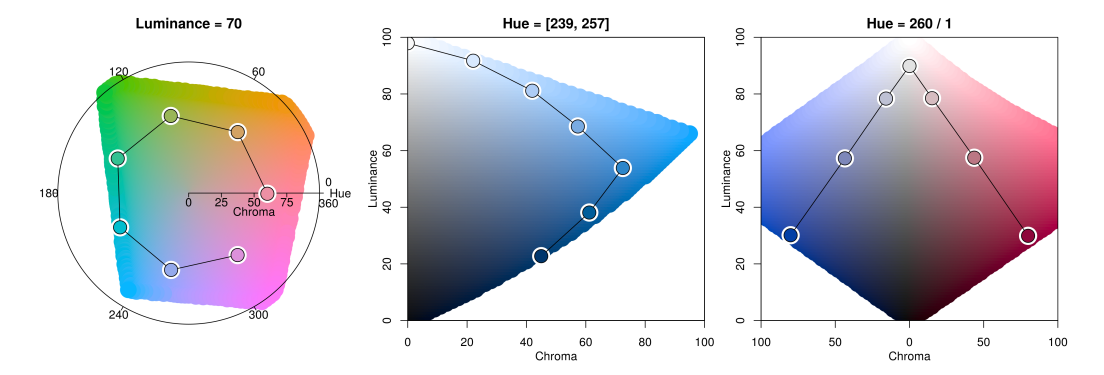

## Visualization and assessment: demoplot()

```
R > c1 <- sequential_hcl(5, palette = "Heat")
R > demoplot(cl, type = "...")
```
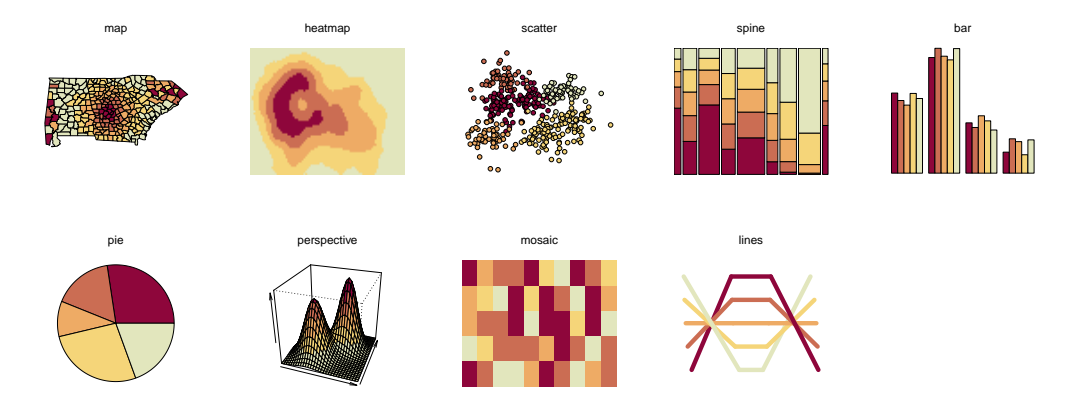

## Color vision deficiency

**Emulate:** Color vision deficiencies.

- deutan(): Deuteranopia (green deficient).
- protan(): Protanopia (red deficient).
- tritan(): Tritanopia (blue deficient).

**Example:** Maunga Whau volcano data.

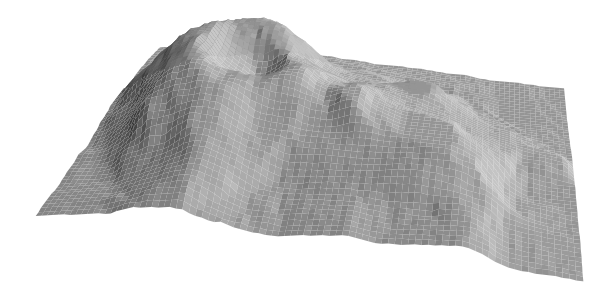

# Color vision deficiency

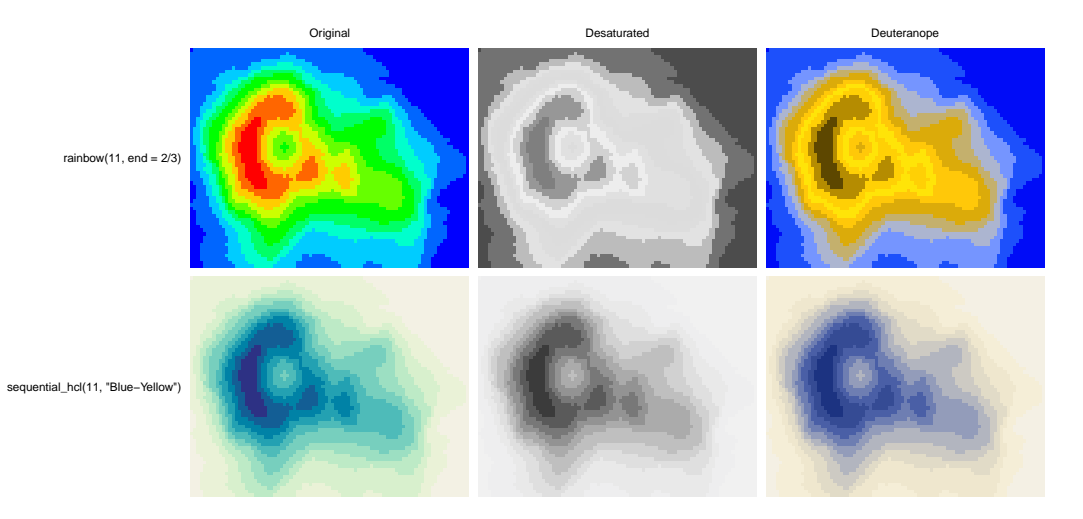

## Approximations of other palettes

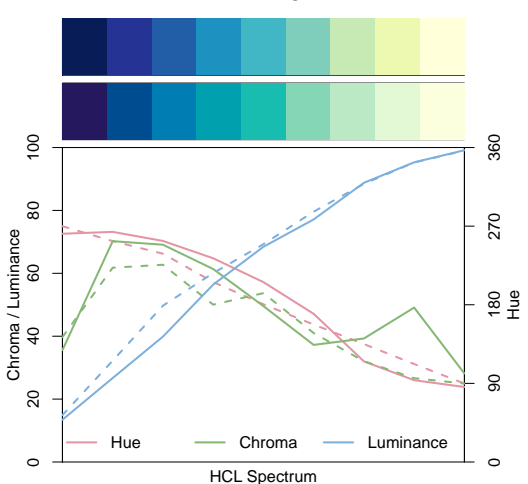

ColorBrewer.org: YlGnBu

## Approximations of other palettes

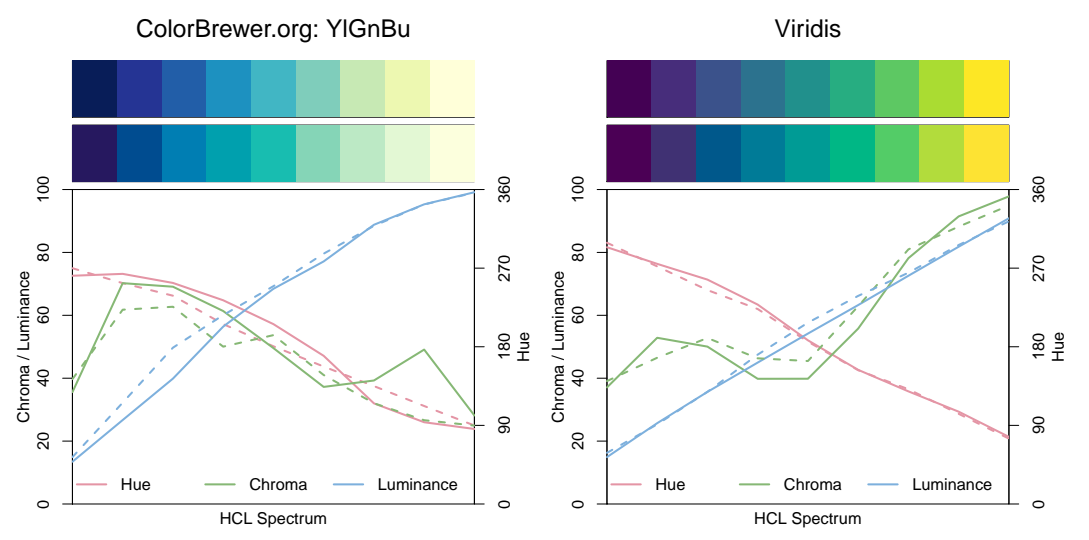

## Color apps

**Facilitate exploration:** Graphical user interfaces as shiny apps.

- Palette constructor: choose\_palette() or hclwizard() (also in tcltk).
- Color picker: choose\_color() or hcl\_color\_picker().
- Color vision deficiency emulator: cvd\_emulator().

**Online versions:** <http://hclwizard.org/>

## Color apps: choose\_palette() / hclwizard()

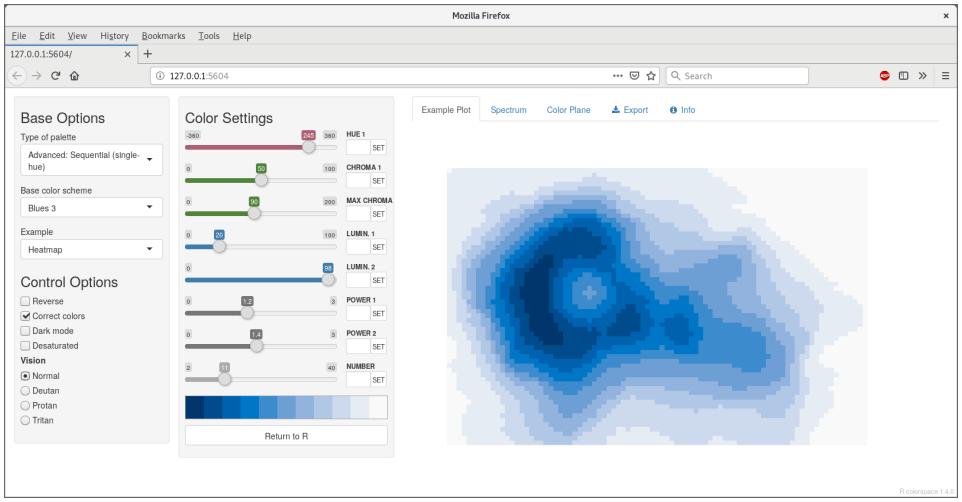

## Color apps: choose\_color() / hcl\_color\_picker()

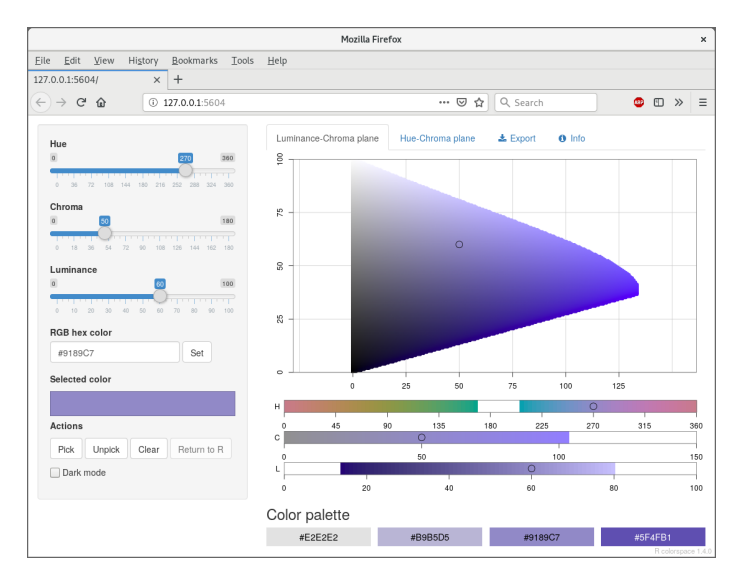

## Color apps: cvd\_emulator()

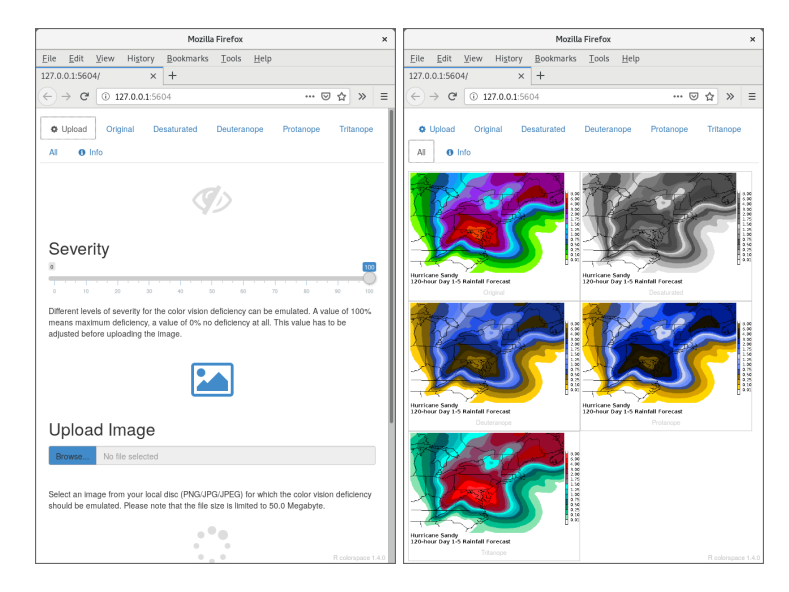

### Base R

**In 3.6.0:** All prespecified palettes also via grDevices::hcl.colors().

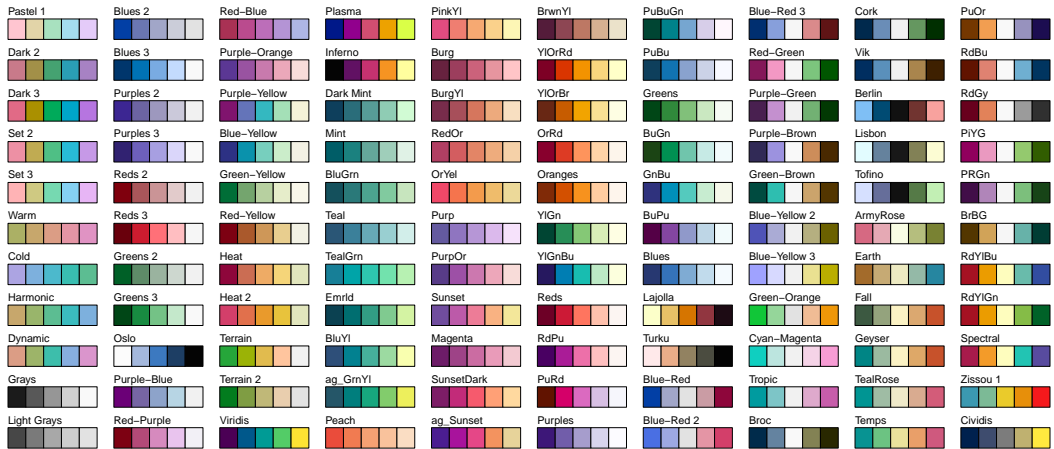

## Base R: Why you might not need our package after all

**In 3.6.0:** All prespecified palettes also via grDevices::hcl.colors().

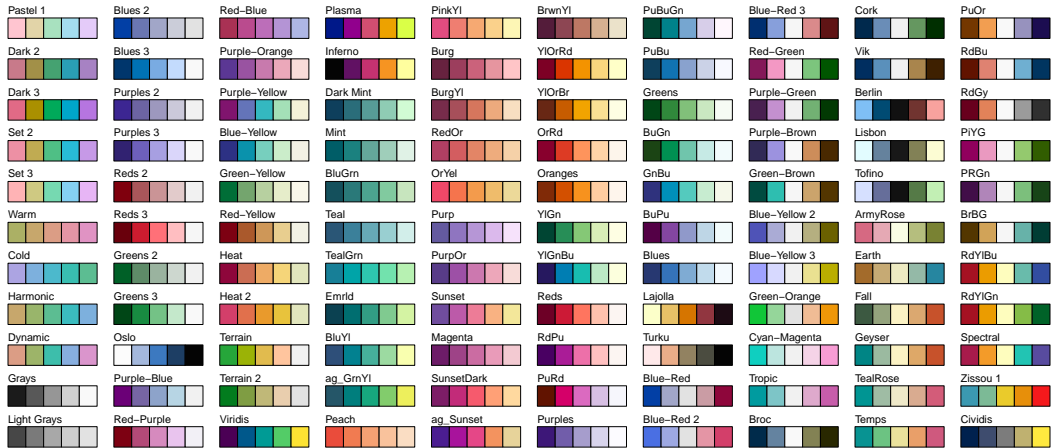

### Recommendations

#### **Colors and palettes:**

- Do not overestimate the effectiveness of color.
- Choose type of palette based on the data to be visualized.
- For areas use light colors (higher luminance, lower chroma).
- For points/lines darker colors are needed (lower luminance, higher chroma).
- For palettes with more colors stronger luminance contrasts are needed.
- Triangular chroma trajectories useful for distinguishing central colors.

### Recommendations

#### **Colors and palettes:**

- Do not overestimate the effectiveness of color.
- Choose type of palette based on the data to be visualized.
- For areas use light colors (higher luminance, lower chroma).
- For points/lines darker colors are needed (lower luminance, higher chroma).
- For palettes with more colors stronger luminance contrasts are needed.
- Triangular chroma trajectories useful for distinguishing central colors.

### **R packages:**

- *colorspace* facilitates exploration, manipulation, and assessment.
- HCL approximations of palettes from RColorBrewer, rcartocolor, scico, ...
- Prespecified palettes are also easily available in base R.

### References

Zeileis A, Fisher JC, Hornik K, Ihaka R, McWhite CD, Murrell P, Stauffer R, Wilke CO (2019). "colorspace: A Toolbox for Manipulating and Assessing Colors and Palettes." arXiv:1903.06490, arXiv.org E-Print Archive. <http://arxiv.org/abs/1903.06490>

Zeileis A, Hornik K, Murrell P (2009). "Escaping RGBland: Selecting Colors for Statistical Graphics." Computational Statistics & Data Analysis, **53**, 3259–3270. [doi:10.1016/j.csda.2008.11.033](http://dx.doi.org/10.1016/j.csda.2008.11.033).

Stauffer R, Mayr GJ, Dabernig M, Zeileis A (2015). "Somewhere over the Rainbow: How to Make Effective Use of Colors in Meteorological Visualizations." Bulletin of the American Meteorological Society, **96**(2), 203–216. [doi:10.1175/BAMS-D-13-00155.1](http://dx.doi.org/10.1175/BAMS-D-13-00155.1)